# **Структурная схема компьютера: урок информатики (10 класс)**

#### **С. П. Жолондевская,**

учитель информатики высшей квалификационной категории гимназии г. Дрогичина».

#### **Пояснительная записка**

Урок по теме «Структурная схема компьютера» является первым при изучении темы «Компьютер как универсальное устройство обработки информации», необходимым для дальнейшего понимания возможности обработки компьютером разных видов информации благодаря технической реализации структурной схемы и различным устройствам ввода, вывода информации.

Урок проводится, как правило, после проведения контрольной работы, поэтому при необходимости в начале урока проводится краткий анализ контрольной работы (в предлагаемом плане урока его нет, так как контрольная работа может быть проведена в другое время).

В ходе учебного занятия создаются условия для формирования функциональной грамотности, в частности читательской грамотности (изображение на слайде не является ответом на заданный вопрос), коммуникативных компетенций (работа в группах), цифровой грамотности (работа с онлайнсервисами), критического мышления.

## **Цель:**

предполагается, что к концу занятия учащиеся будут знать структурную схему компьютера, принцип работы аппаратных средств компьютера, назначение процессора, памяти, системной шины, виды памяти.

#### **Задачи:**

## *обучающие:*

 выявить уровень усвоенных знаний по теме «Аппаратное и программное обеспечение», изучаемой в VII классе;

- расширить знания, полученные в VII классе;
- разобрать принципы работы аппаратных средств компьютера;
- уточнить знания о назначении процессора, системной шины;
- повторить виды и назначение памяти компьютера;

#### *развивающие:*

создать условия для:

o развития логического мышления, памяти, аналитических способностей;

o развития умения аргументировать высказывания, грамотной устной речи, с правильным использованием специальных терминов;

о формирования системного мышления;

• содействовать формированию функциональной грамотности (читательской. цифровой грамотности, критического мышления, коммуникативных компетенций);

• способствовать формированию стремления к расширению кругозоpa;

воспитательные:

• способствовать воспитанию дисциплинированности, внимательности, доброжелательности, толерантности, патриотизма;

• создать условия для развития коммуникативных навыков.

Оборудование: презентация «Структурная схема компьютера» (ссылка на презентацию – https://disk.yandex.com/i/9tlGBpWunxlTWg), мультимедиапроектор и магнитномаркерная доска (белый экран) или интерактивная доска, или мультиборд, компьютерный класс, тесты, созданные в Google-формах (для входного контроля - тест в Google-форме (ссылка на тест: https://forms.gle/QjhANKMUtq9APNbJA), для выходного контроля - «Структурная схема компьютера» (ссылка на **TECT** https://forms.gle/GjQ8xwDxG1pVtQGZ6), бланки «Карта успеха» (приложение 1), карточки для работы в группах - изображения и названия устройств, входящих в состав компьютера (приложение 2), столы (парты), где лежат карточки для работы в группах, текстовый файл с ссылками на тесты.

Используемые элементы педагогических технологий: вузовская технология (лекция с элементами беседы), метапредметный подход.

# Ход урока

1. Приветствие.

2. Объявление темы урока, его целей.

3. Определение задач, решаемых на уроке, и объявление плана работы.

4. Входной контроль, актуализация знаний - тест в Google-форме.

5. Изучение новой темы. Лекция с элементами беседы.

6. Закрепление и расширение знаний – работа в группах. Контроль и коррекция знаний – представление результатов работы в группах.

7. Уточнение и расширение знаний учащихся. Лекция с элементами беседы.

8. Выходной контроль, коррекция знаний - тест в Google-форме «Структурная схема компьютера».

9. Дополнительное задание.

10. Подведение итогов.

11. Домашнее задание.

12. Рефлексия.

# Примечания.

1. В ходе учебного занятия может быть проведено несколько физкультминуток, когда учащиеся меняют место работы, например, переходят и садятся за компьютерные столы для выполнения компьютерного теста, переходят к столам для выполнения работы в группах, возвращаются на свои рабочие места.

2. Выставление отметок на уроке не предполагается, так как педагогу необходимо проанализировать результаты выполнения учащимися заданий тестов, самооценку работы учащихся, их участие в работе групп, и в целом на учебном занятии. Отметки могут быть выставлены по желанию учителя к следующему уроку и объявлены на нем обучающимся. Тем не менее к концу урока у учащихся оценка их работы будет в виде баллов за тесты и самооценки.

3. Время для выполнения заданий тестов необходимо ограничить, сообщив учащимся о количестве времени, которое у них есть на эту работу. (Время, отводимое на выполнение заданий тестов, может отличаться в разных классах и зависеть от уровня подготовленности, обученности, скорости работы учащихся).

4. Примерное время, которое отводится на работу в группах, составляет 5 минут.

5. В сценарии примерные или предполагаемые ответы учащихся выделены серым цветом, монологическая и диалогическая речь – курсивом.

6. Для этапов учебного занятия, на которых цели педагога и учащихся не совпадают полностью, приведены «цель учителя» и «цель учащихся» отдельно.

#### **Примерный сценарий учебного занятия.**

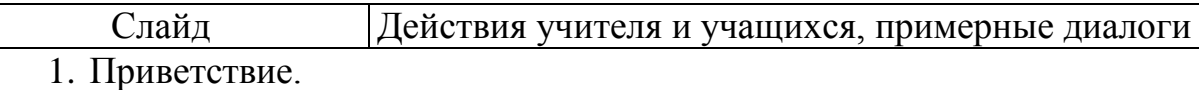

Цель учителя: настроиться учащихся на продуктивную работу, заинтересовать, привлечь внимание к уроку.

Цель учащихся: сосредоточиться для восприятия изучаемого материала.

Учитель приветствует учащихся, привлекает внимание учащихся, задав нестандартный вопрос, сообщает правильные ответы, если он не озвучены учащимися.

Учащиеся слушают учителя, отвечают на вопросы.

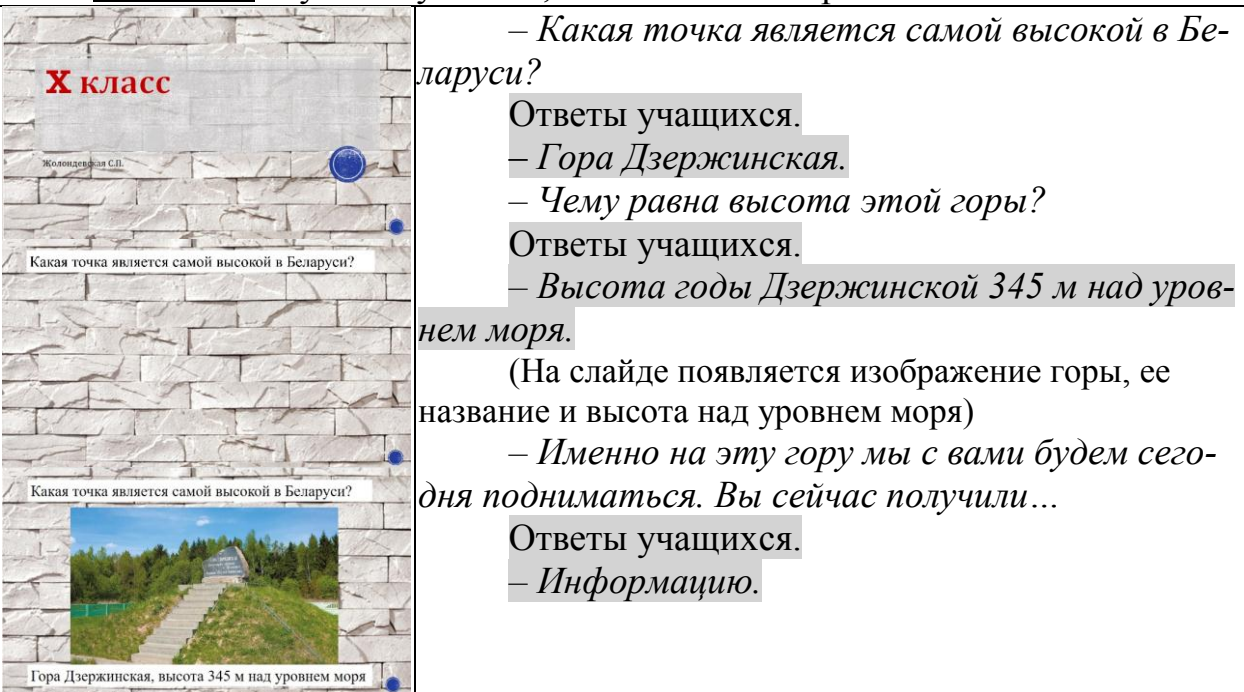

2. Объявление темы урока, определение его цели.

Цель учителя: сформулировать тему урока, определить его цель, мотивировать учащихся на изучение темы, совершенствовать читательскую грамотность учащихся.

Цель учащихся: узнать тему урока, определить его цель.

Учитель подводит учащихся к формулировке темы урока, целей и задач, которые будут решаться в ходе учебного занятия, мотивацию изучения темы урока, добивается нужных ответов с помощью наводящих вопросов, уточняет при необходимости ответы учащихся, сообщает правильные ответы сам, если обучающиеся не могут сформулировать верный ответ.

Учащиеся слушают учителя, отвечают на вопросы.

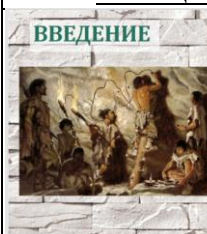

знает человек или не зна что такое информация. кочет он или не хочет иметь с ней лело, но без насть с неи дело, но ос<br>неё существовать не<br>может. Для того чтобы ыжить ему нужна пища и ижнтв сму нужна пища г<br>. информация (хотя бы о том, где и как можно<br>получить пищу ©).

– *Знает человек или не знает, что такое информация, хочет он или не хочет иметь с ней дело, но без нее существовать не может. Для того чтобы выжить ему нужна пища и ... информация (хотя бы о том, где и как можно получить пищу).*

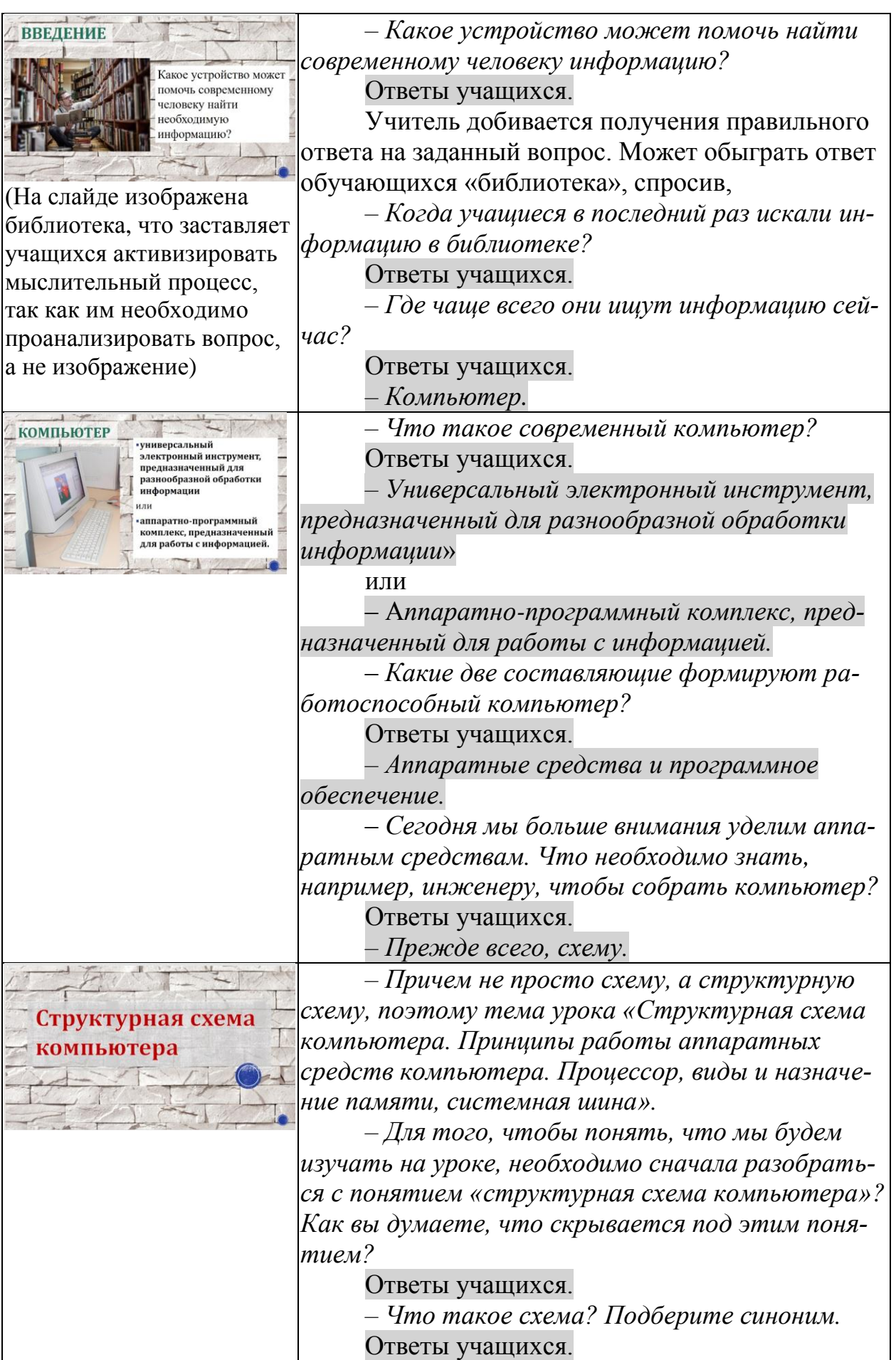

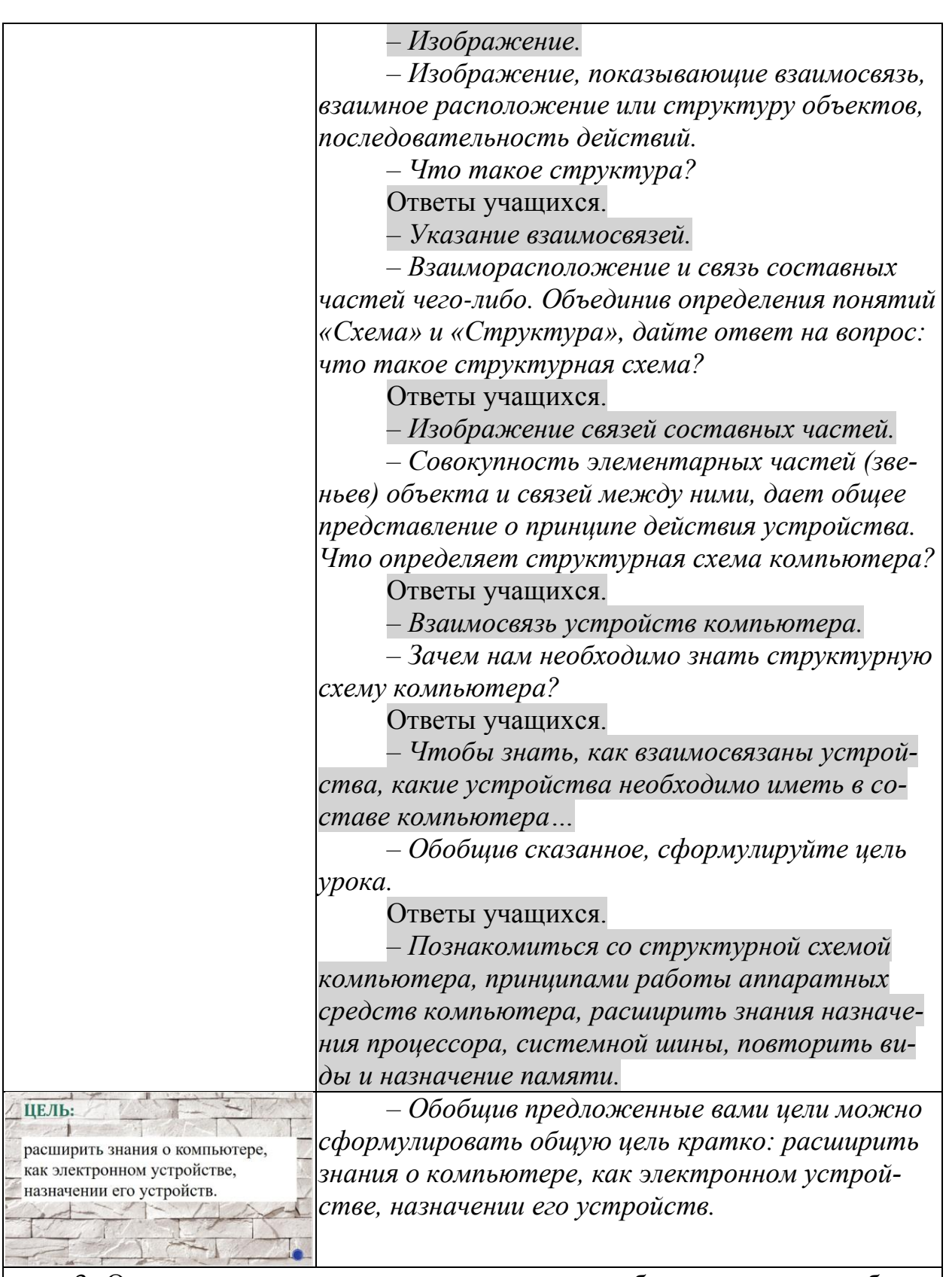

6

3. Определение задач, решаемых на уроке, и объявление плана работы. Цель учителя: сформулировать задачи, которые будут решаться на уроке, и озвучить общий план работы.

Цель учащихся: познакомиться с планом проведения урока, задачами, которые будут решаться в ходе урока.

Учитель формулирует задачи, которые будут решаться на уроке, объ-

являет план урока.

Учащиеся слушают учителя.

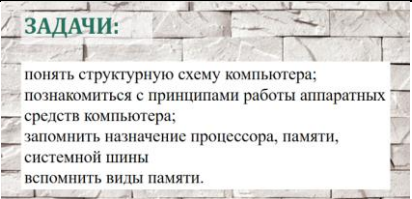

– Чтобы достичь иели, нам надо будет решить задачи, какие?

Ответы учашихся.

- Разобраться в структурной схеме компьютера, познакомиться с принципами работы аппаратных средств компьютера; запомнить назначение процессора, памяти, системной шины, вспомнить виды памяти.

– Чтобы успешно решить поставленные задачи на уроке мы выполним тест «Что помним?», познакомимся с новым материалом, поработаем в группах, проверим «Что узнали на уроке?», выполнив задания теста, те, кто быстро выполнит задания теста, получат бонус - выполнят дополнительное задание, в конце урока подведем его итоги. Готовы начать?

Ответы учащихся.

4. Входной контроль, актуализация знаний.

Цель: выявить уровень сформированных знаний по теме «Аппаратное и программное обеспечение», изученной в VII классе, актуализировать имеющиеся знания, провести их коррекцию.

Учитель предлагает учащимся выполнить задания теста «Аппаратное и программное обеспечение» и определить, что учащиеся помнят по теме «Аппаратное и программное обеспечение», изученной в VII классе, и вспомнить то, что забыли.

Учащиеся при необходимости пересаживаются за компьютеры, выполняют задания теста, созданного в Google-форме, воспользовавшись для перехода к нему предложенный ссылкой, которая находится в текстовом файле или набрав ссылку, указанную на экране, в адресной строке браузера, просматривают результаты выполнения заданий теста, уточняют свои ответы, корректируют знания.

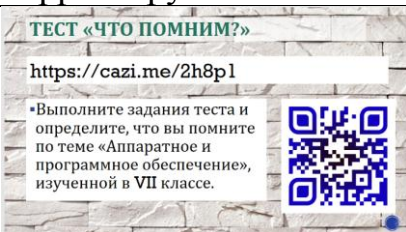

5. Изучение новой темы. Лекция с элементами беседы.

Цель учителя: создать условия, способствующие пониманию учащимися основной сути структурной схемы компьютера, назначения ее элементов, формированию учащимися грамотной устной речи с правильным использованием специальных терминов.

Цель учащихся: разобраться в структурной схеме компьютера, позна-

комиться с принципами работы аппаратных средств компьютера.

Учитель представляет новый материал, периодически задавая учащимся вопросы, уточняя их ответы.

Учащиеся слушают учителя, запоминают информацию, отвечают на вопросы, задают вопросы сами.

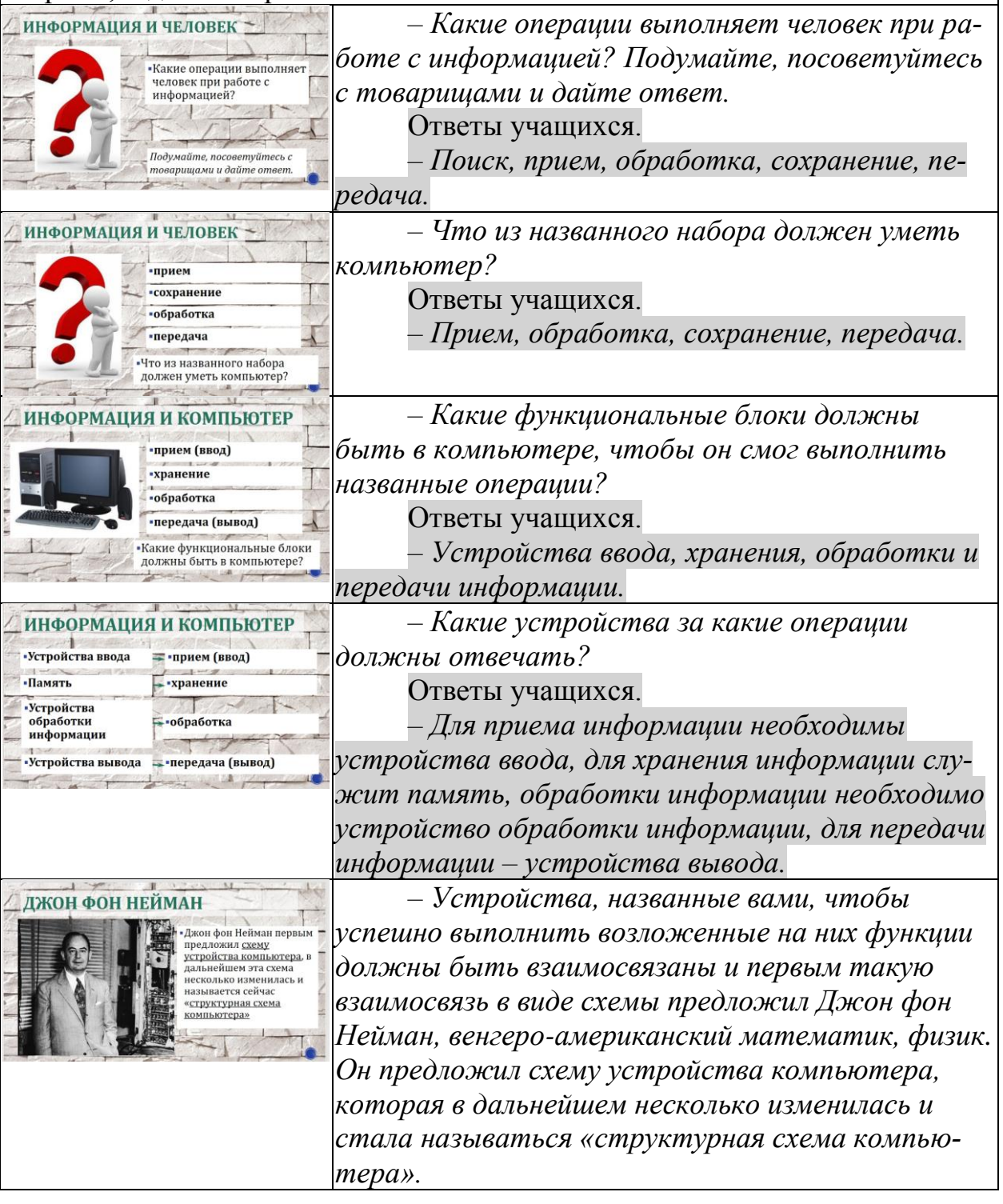

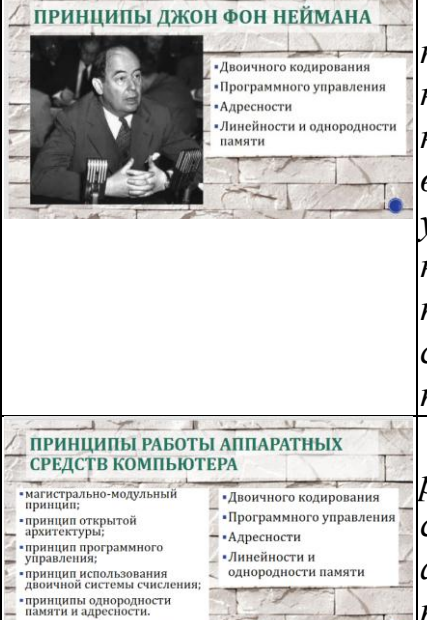

– Джон фон Нейман изложил в своих работах также принципы, на которых «строится» компьютер. К ним относятся принцип двоичного кодирования (вся информация представляется в виде двоичного кода), принцип программного управления (на компьютере все операции выполняются согласно составленным программам), принцип адресности (любая информация имеет свой адрес в памяти), линейности и однородности памяти.

– К современным принципам работы аппаратных средств компьютера относятся магистрально-модульный принцип, принцип открытой архитектуры, принцип программного управления, принцип использования двоичной системы счисления, принципы однородности памяти и адресноcmu.

– Сравните современные приниипы функционирования аппаратных средств компьютера и предложенные Джон фон Нейманом. Что у них общего?

Ответы учашихся.

– Принципы программного управления, принцип использования двоичной системы счисления, принципы однородности памяти и адресности.

– Верно, принципы программного управления, принцип использования двоичной системы счисления, принципы однородности памяти и адресности. Что появилось новое?

Ответы учащихся.

- Магистрально-модульный принцип, принцип открытой архитектуры.

Как вы думаете почему эти принципы не были названы Джон фон Нейманом и появились значительно позже?

Ответы учащихся.

- Магистрально-модульный принцип и принцип открытой архитектуры связаны с необходимостью взаимозаменяемости устройств компьютера, произведенных разными фирмами.

Какой вывод мы можем сделать о принципах функционирования аппаратных средств компьюmepa?

Ответы учащихся.

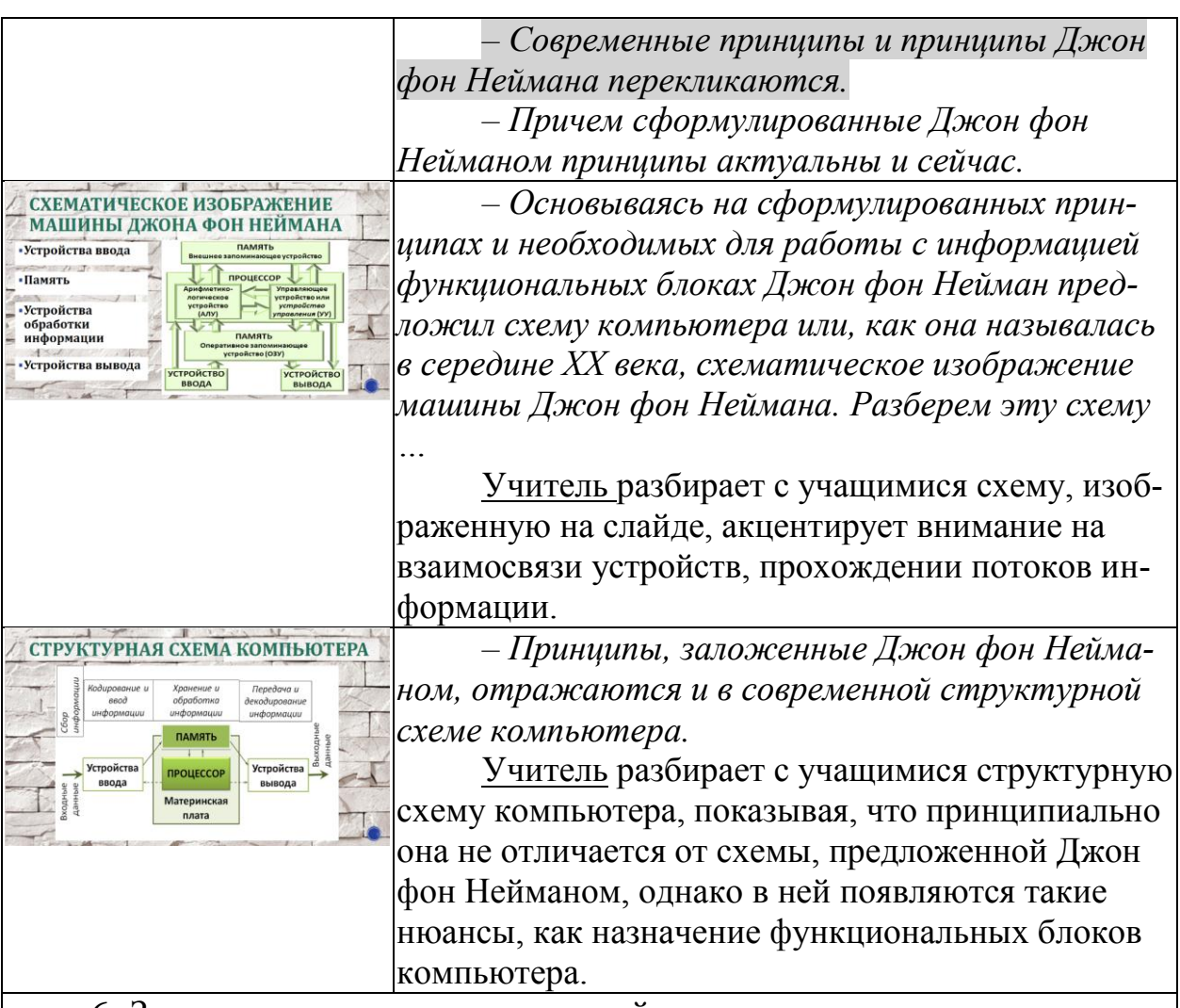

6. Закрепление и расширение знаний.

Цель учителя: содействовать закреплению и расширению полученных учащимися, развитию коммуникативных компетенций.

Цель учащихся: закрепить полученные знания и расширить их посредством составления расширенной структурной схемы компьютера, включив в нее разные внутренние и внешние устройства.

Учитель делит учащихся на 2-4 группы (в зависимости от количества учащихся в группе), предлагает учащимся переместиться к столам с карточками для работы в группах и поработать в команде, составив расширенную структурную модель компьютера из предложенных компонентов, используя в качестве опоры структурную схему на экране. Выполняет роль консультанта, координирует работу учащихся, при необходимости помогает составить схему. Предлагает учащимся сравнить результаты выполнения работы друг друга и со схемой, изображенной на экране. Исправить свои схемы, чтобы они стали верными.

Учащиеся слушают учителя, перемещаются к отведенных для работы столам, совещаются, принимают решения, составляют схему. Представляют работу в группах – показывают результат товарищам, сравнивают полученные схемы и схему-«эталон» на экране. Корректируют свои схемы согласно «эталонной». Занимают свои рабочие места.

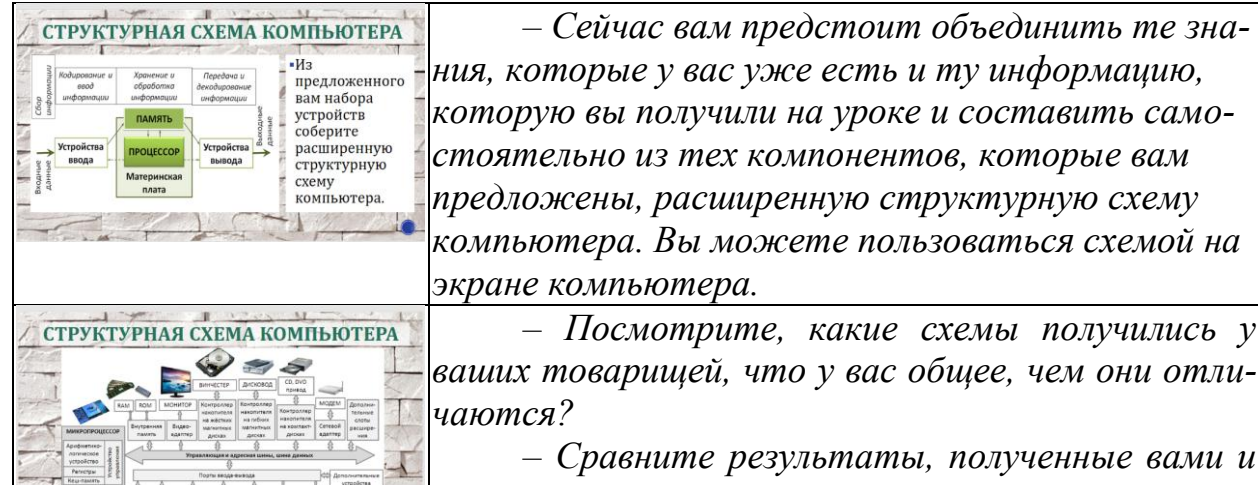

- Сравните результаты, полученные вами и схему на экране. Измените свои схемы, чтобы они были «правильными».

7. Уточнение и расширение знаний.

Цель: уточнить уже имеющиеся знания о назначении процессора, памяти, расширить знания об этих устройствах, вспомнить виды памяти, узнать о назначении системной шины, систематизировать изученный материал.

Учитель напоминает назначение некоторых внутренних устройств компьютера, расширяет знания об их устройстве, вводит новое понятие «системная шина», показывает, что структурная схема не является единственной схематической моделью компьютера. Задает учащимся вопросы, добивается верных ответов либо формулирует их сам.

Учащиеся слушают учителя, запоминают информацию, отвечают на вопросы.

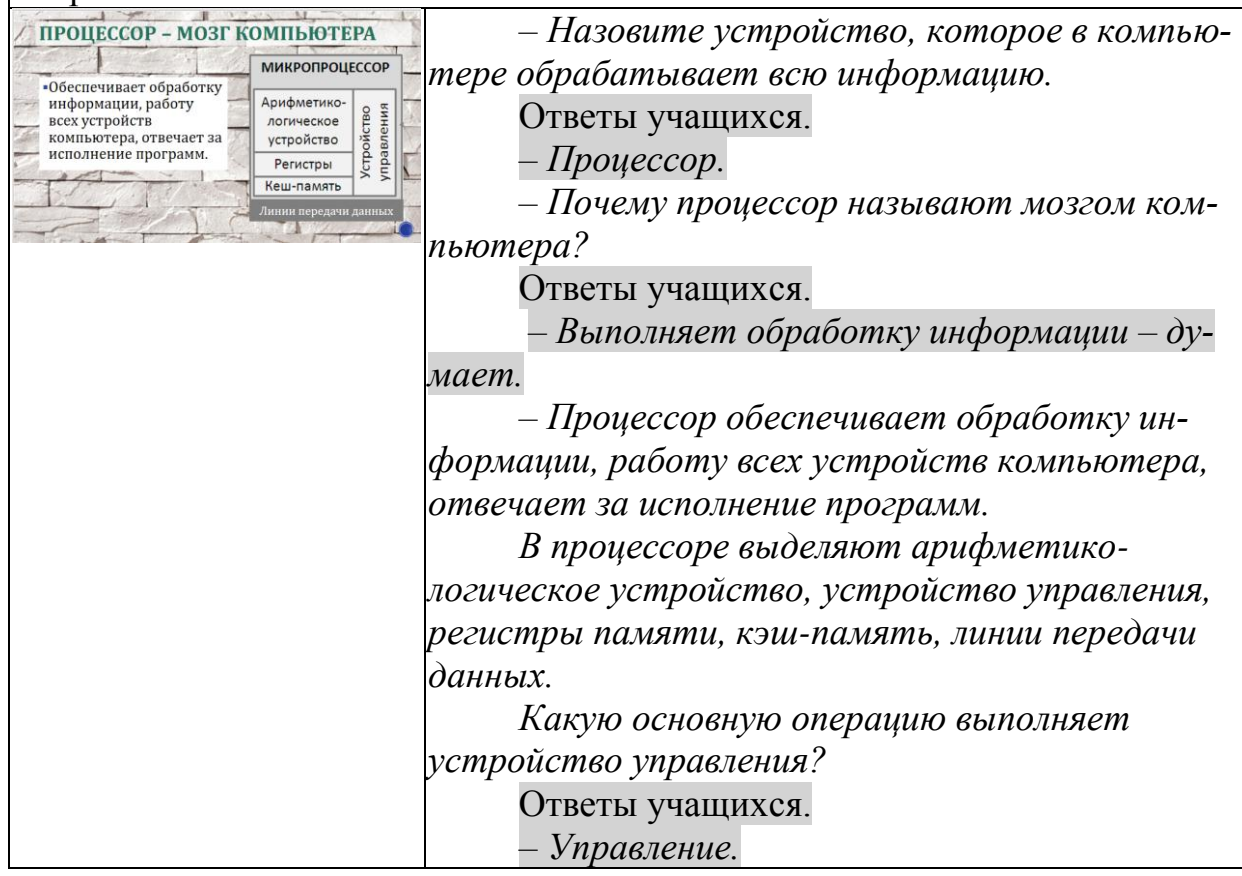

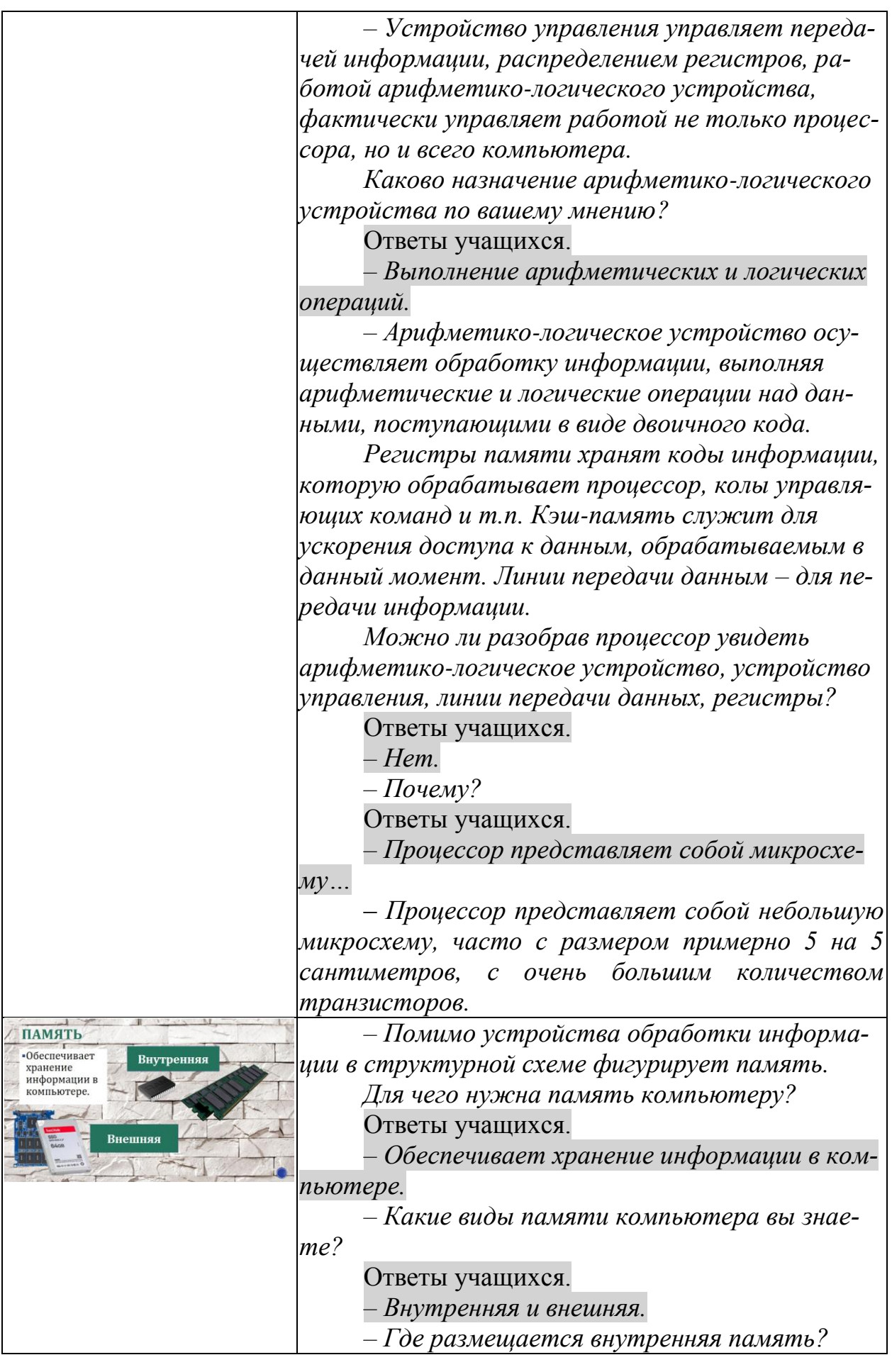

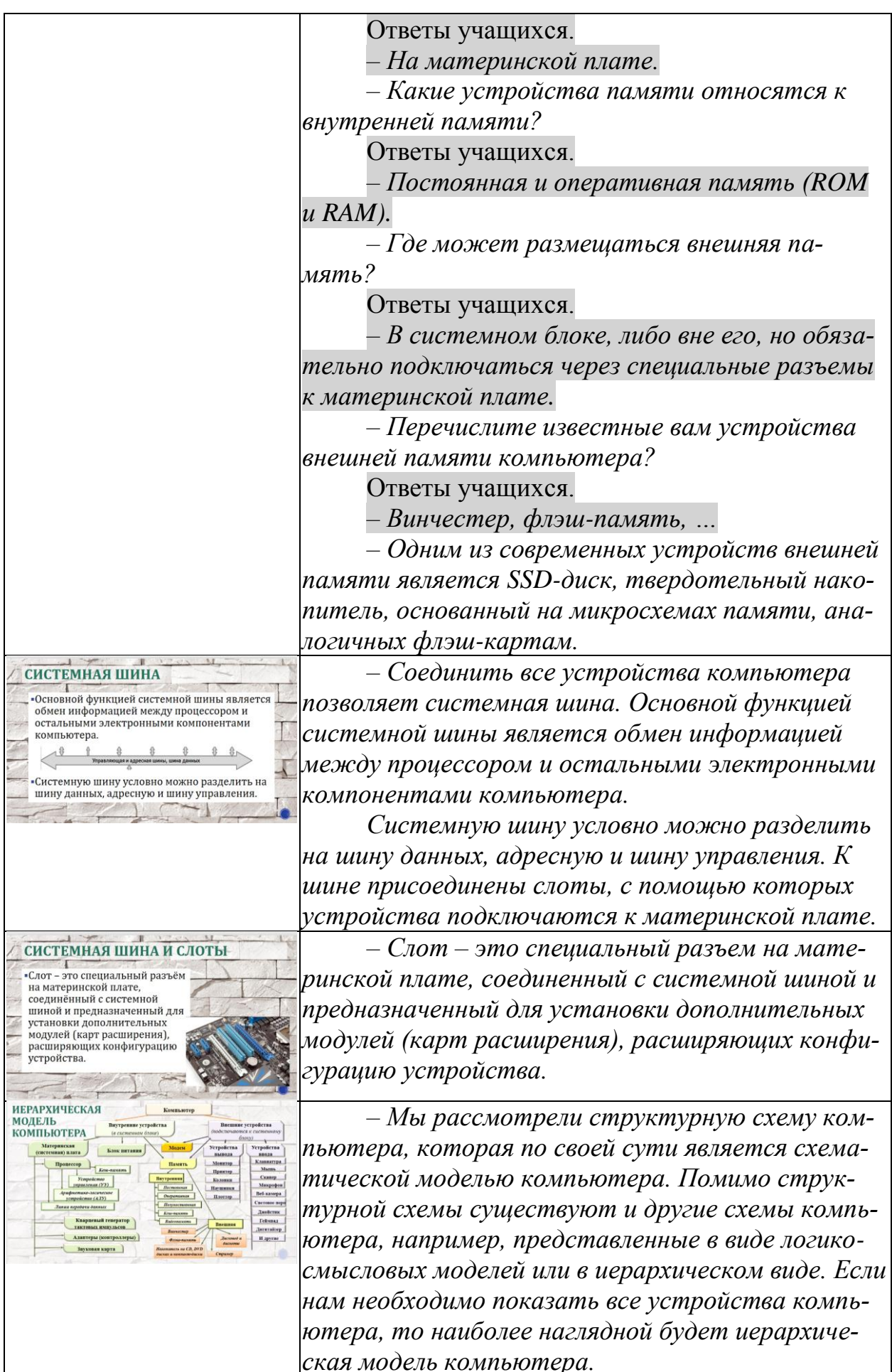

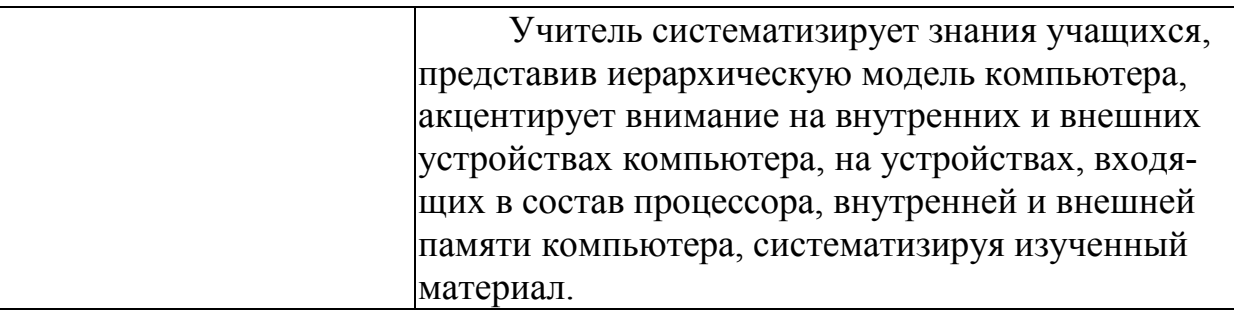

8. Выходной контроль, коррекция знаний.

Цель: выявить уровень сформированных знаний, провести коррекцию знаний.

Учитель предлагает учащимся проверить, что они запомнили, выполнив задания теста, определить, насколько хорошо запомнилась полученная на уроке информация, скорректировать свои знания.

Учащиеся при необходимости пересаживаются за компьютеры, переходят по предоставленной ссылке, выполняют задания теста «Структурная схема компьютера», созданного в Google-форме, после отправки смотрят правильность выполнения заданий, корректируют свои знания.

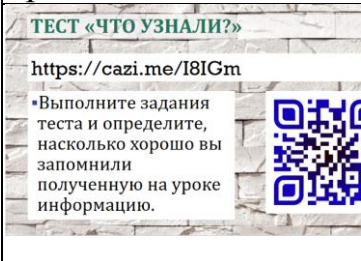

*– Чтобы проверь, что вы запомнили сегодня на уроке вам предлагается выполнить задания теста «Структурная схема компьютера». Те, кто раньше справятся с заданиями теста, увидят свой результат после отправки теста и уточнят свои знания, смогут выполнить дополнительное задание.* 

9. Дополнительное задание для тех, кто выполнил задания теста.

Цель: расширить знания о внутренних устройствах компьютера, познакомившись с характеристиками процессора, внутренней и внешней памяти, «собрав» системный блок, воспользовавшись сервисом, размещенным на сайте ram.by.

Учитель предлагает учащимся, которые справились с заданиями теста, проверили и уточнили свои знания, выполнить дополнительное задание – собрать компьютер, начав с системного блока, воспользовавшись гиперссылкой, изображенной на экране или размещенной в текстовом файле, содержащем ссылки на тесты. При необходимости оказывают учащимся помощь при выполнении задания. Отвечает на возникающие вопросы.

Учащиеся вводят в адресную строку браузера ссылку, переходят по ней и выполняют задание, задают при необходимости вопросы, смотрят полученные результаты, делятся впечатлениями.

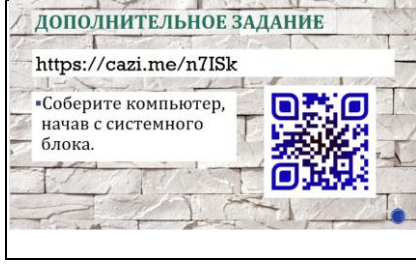

*– Для выполнения дополнительного задания необходимо в адресной строке браузера набрать ссылку, изображенную на экране.* 

*Вам необходимо собрать системный блок», воспользовавшись предложенным сервисом.* 

*Помните, что на подбираемые устройства, вхо-*

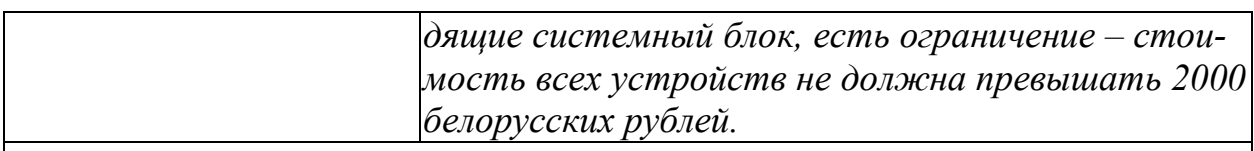

10. Подведение итогов.

Цель: определить достигнута ли цель и решены ли запланированные задачи, вспомнить ключевые понятия, которые изучались на уроке.

Учитель задает вопросы, подводит к понимаю того, что цель достигнута и задачи решены, а также к необходимости дома познакомиться с материалом, опубликованном в учебнике.

Учащиеся слушают учителя, анализируют результаты своей работы на уроке, отвечают на вопросы.

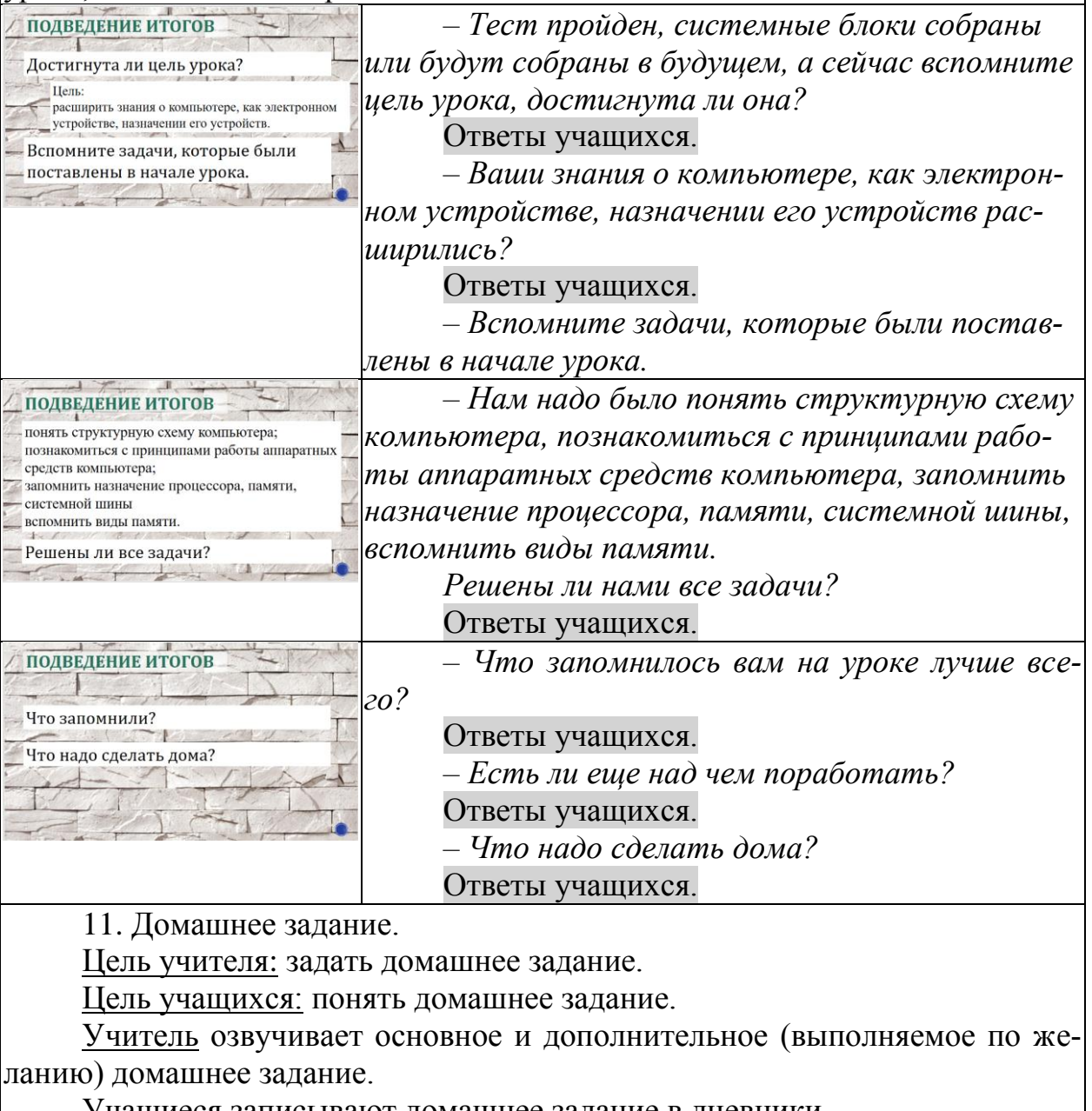

Учащиеся записывают домашнее задание в дневники.

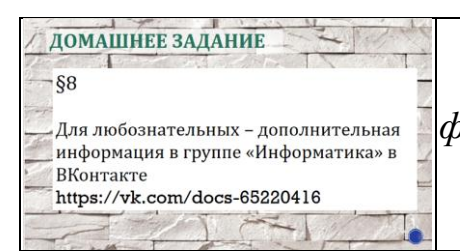

*– Домашнее задание: § 8. Для любознательных – дополнительная информация в группе «Информатика» в ВКонтакте*

12. Рефлексия.

Цель: оценить работу на уроке, определить успешность работы.

Учитель предлагает учащимся оценить их работу на уроке, заполнить карту успеха.

Учащиеся слушают учителя, проводят рефлексию, заполняют карту успеха.

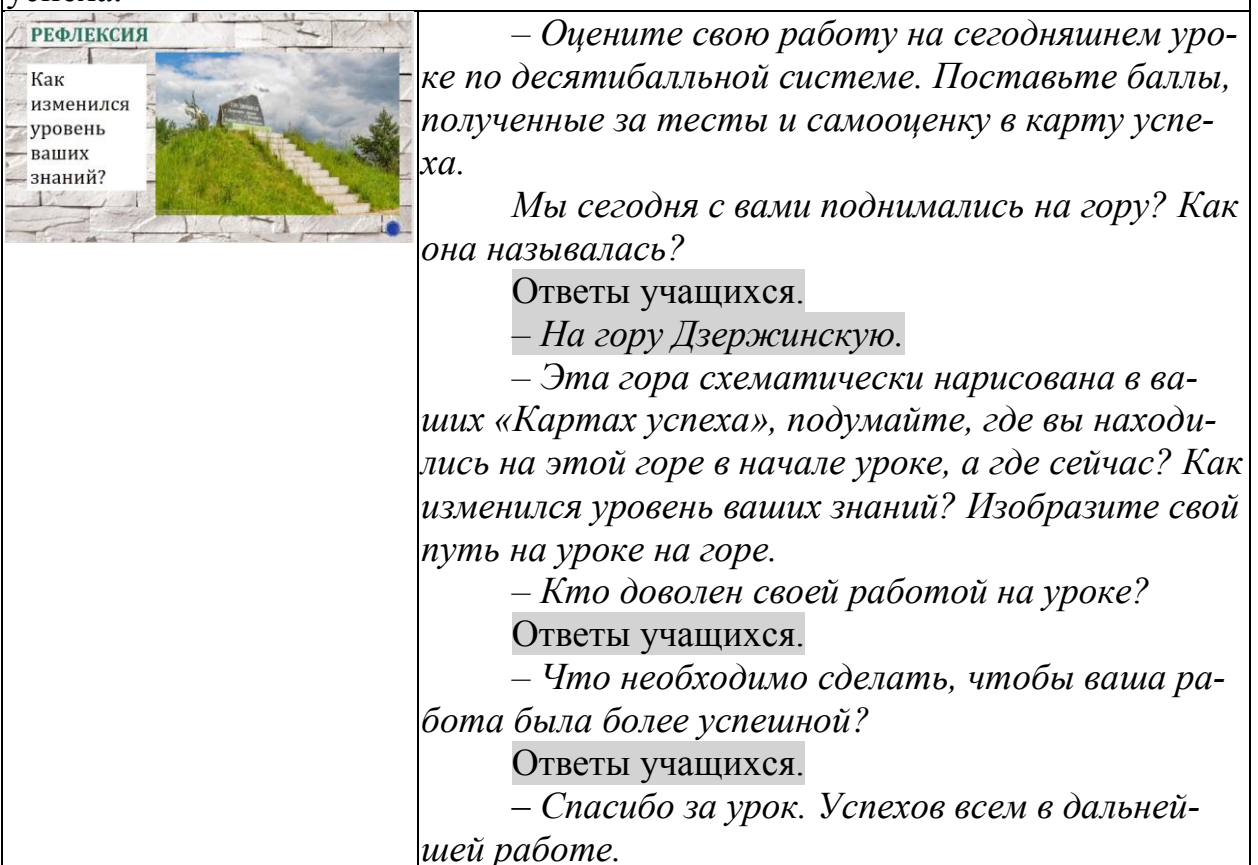

Приложение 1.

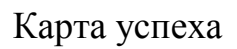

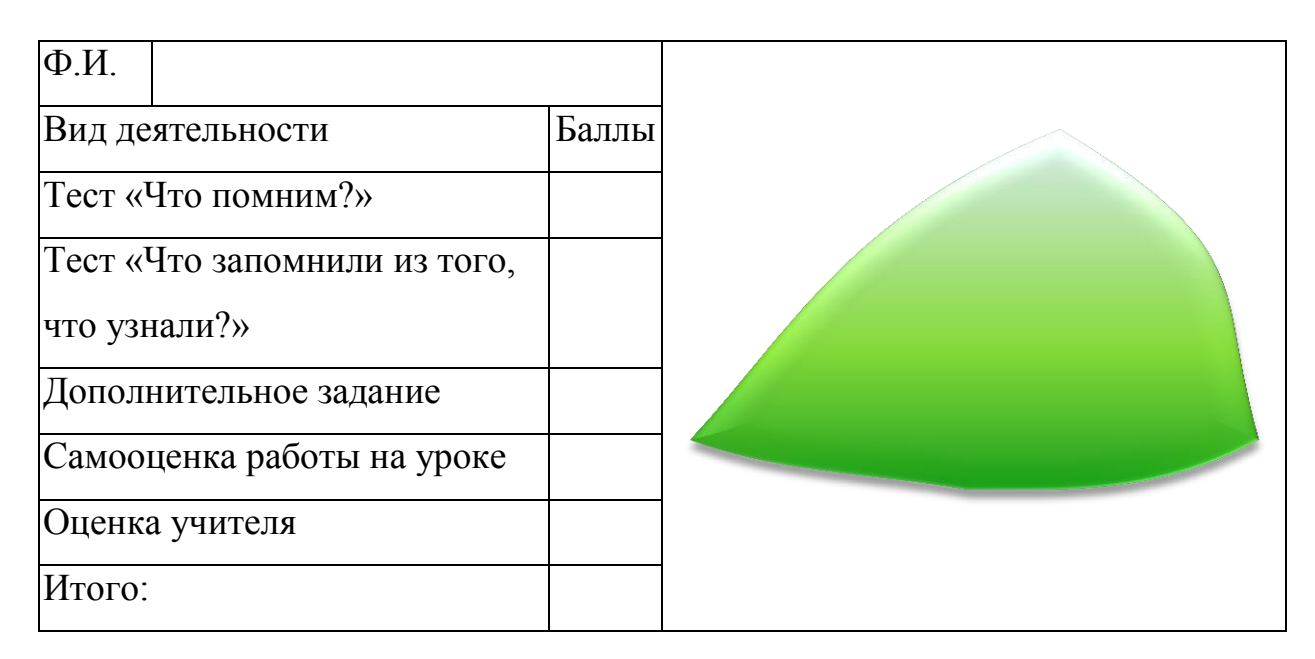

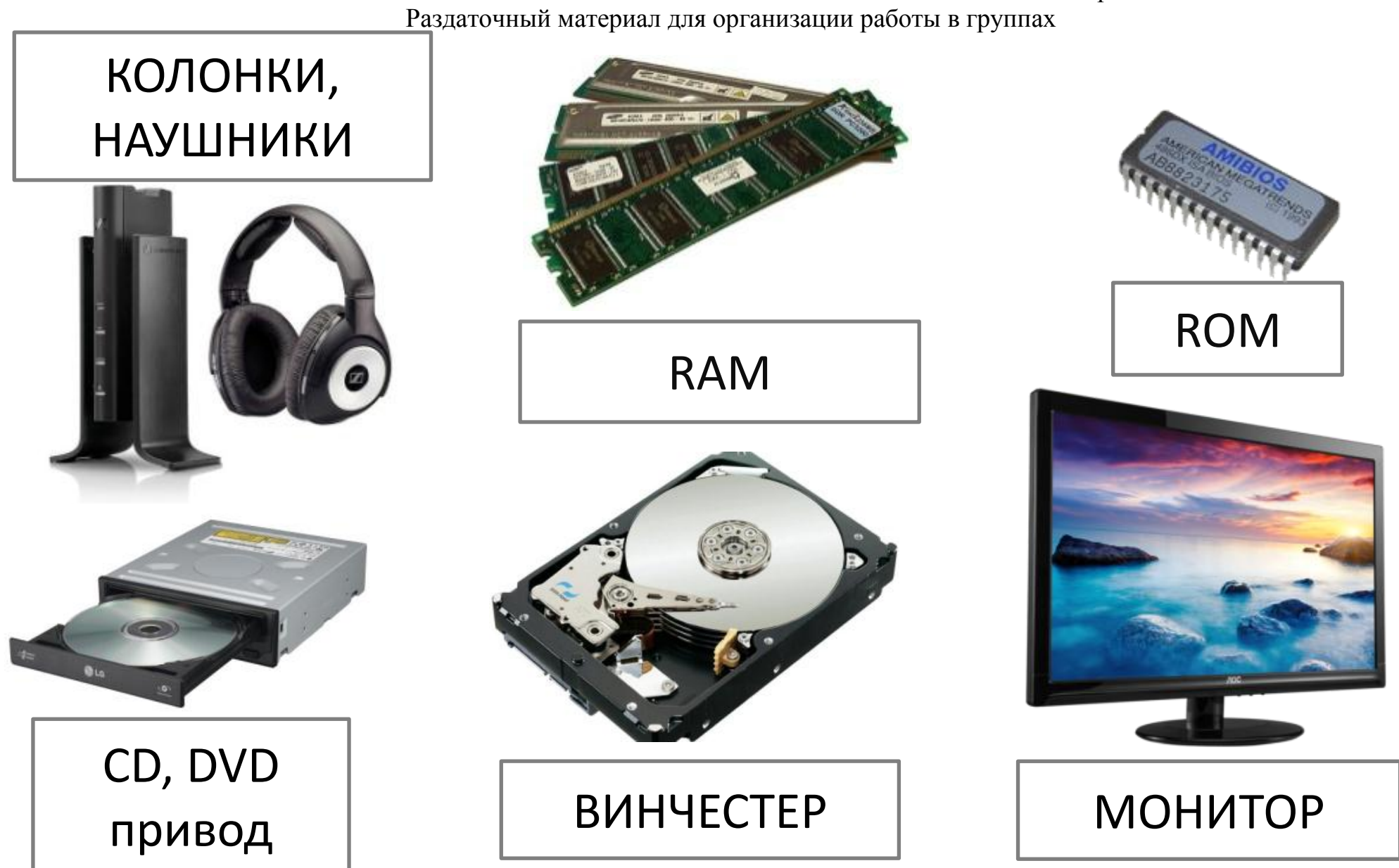

Приложение 2.

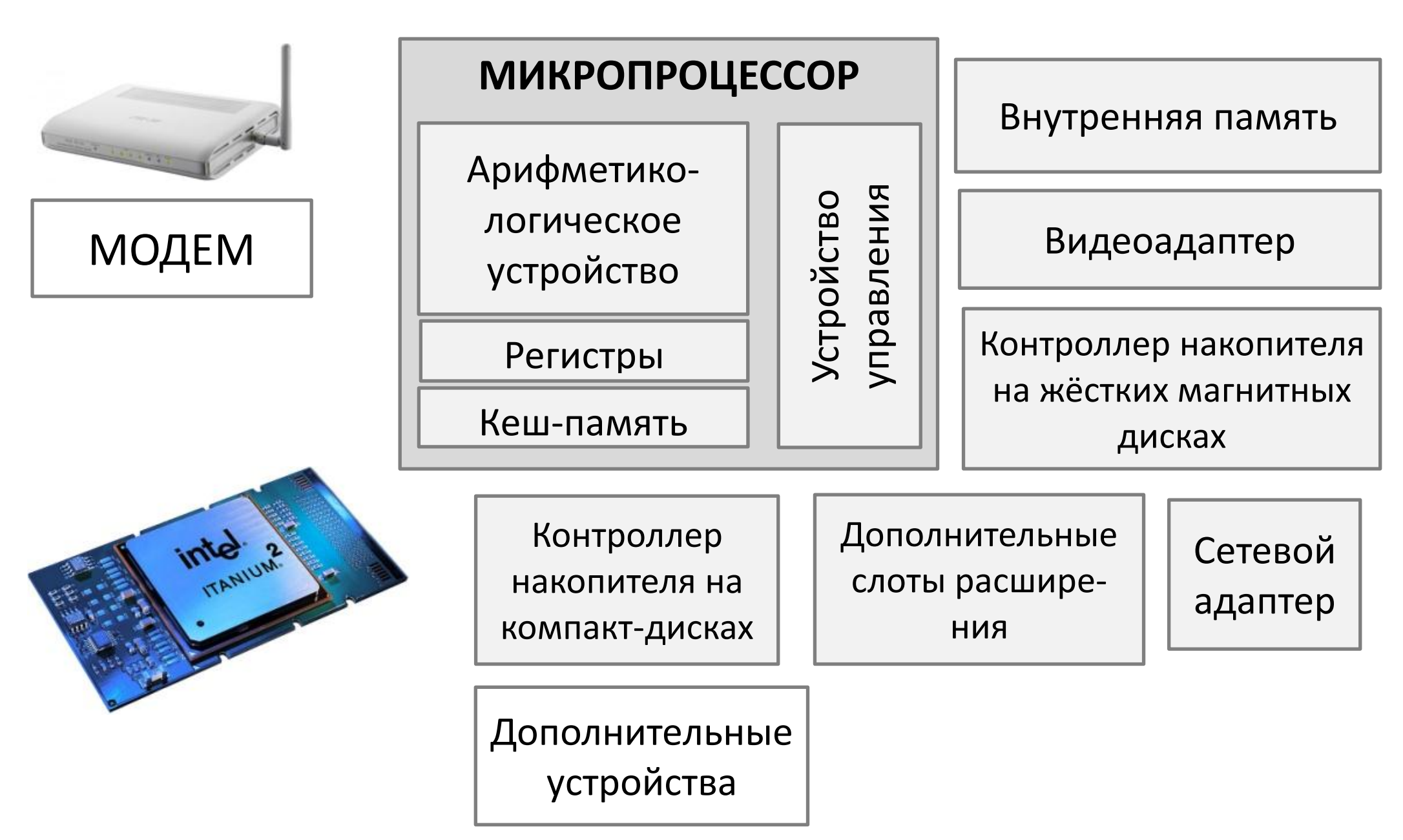

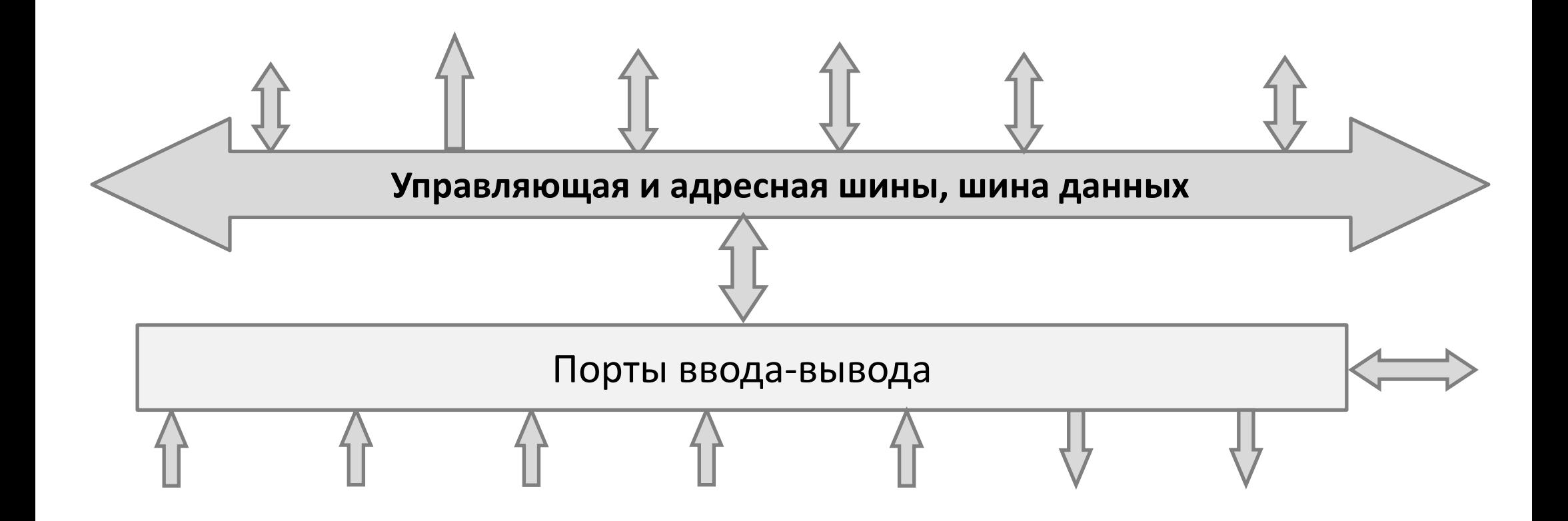

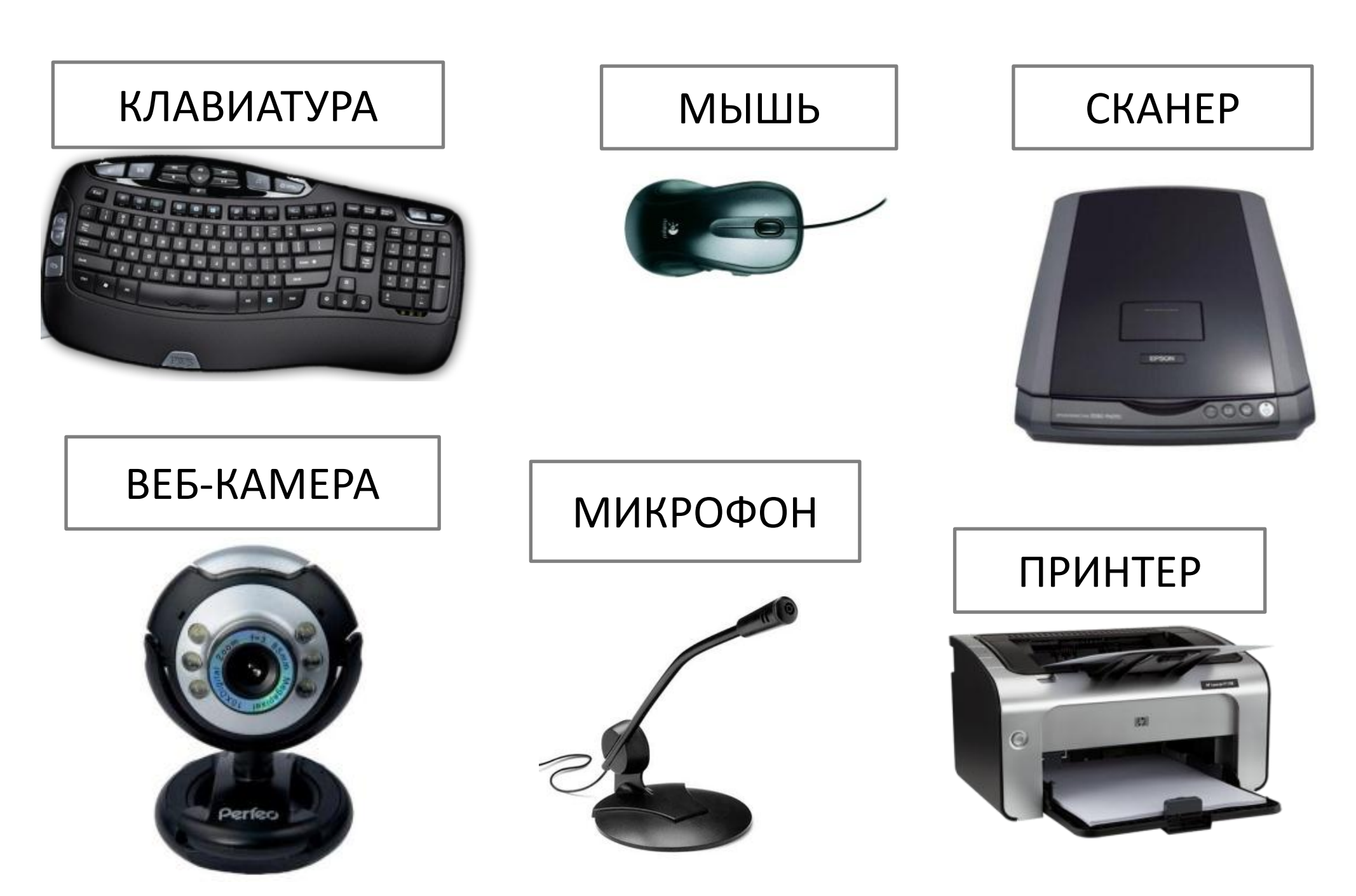